# **Motion Correction**

#### **Introduction**

ScanImage can continuously detect X-Y motion of the currently acquired image relative to a reference image during an active acquisition. ScanImage can also estimate motion in Z by comparing the currently acquired image to a reference volume of images during an active acquisition.

The motion correction can be used for

- [Retargeting the stimulation laser during a Photostimulation experiment](http://scanimage.vidriotechnologies.com/display/SI2017/Photostim+Motion+Correction)
- [Tracking image freatures for online analysis with ScanImage's ROI Integration feature](http://scanimage.vidriotechnologies.com/pages/viewpage.action?pageId=20939041)
- [Finding the field of view from a previous session](http://scanimage.vidriotechnologies.com/display/SI2017/Match+current+field+of+view+with+previous+session)
- Stabilizing the image display
- Maintain scan position in Z to correct for drift

### **Setup**

## **Algorithm**

ScanImage ships with five algorithms for motion detection:

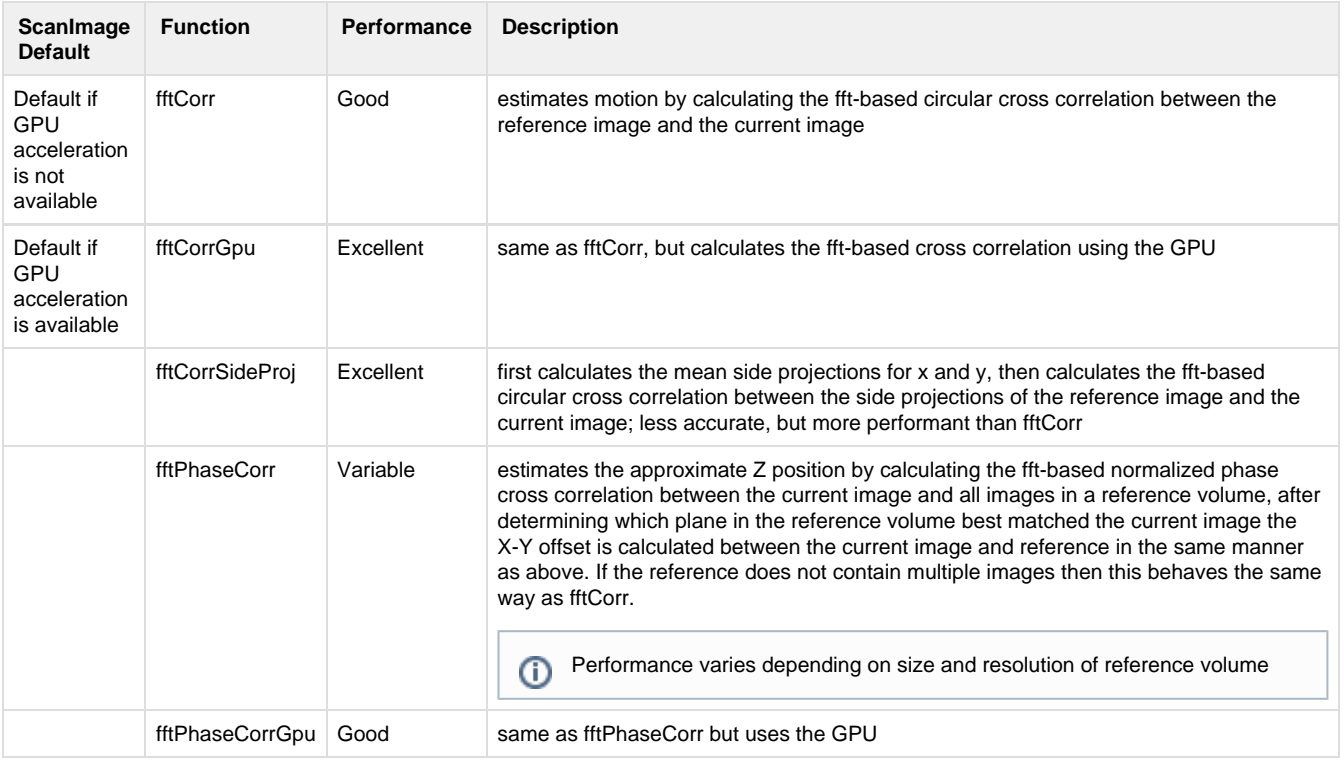

GPU acceleration for motion correction is only available if the [Matlab Parallel Computing Toolbox](https://www.mathworks.com/discovery/matlab-gpu.html) is installed and a [CUDA enabled](https://www.mathworks.com/discovery/matlab-gpu.html)  $\odot$ [GPU](https://www.mathworks.com/discovery/matlab-gpu.html) is available.

The motion correction algorithm is split into two parts:

- Reference image pre-process function
- Motion correction algorithm

Use the [Motion Correction Windows](http://scanimage.vidriotechnologies.com/display/SI2017/Motion+Correction+Windows) to select which motion correction algorithm is used.

The Motion Correction Functions are stored in +scanimage\+components\+motionCorrection  $\odot$ When selecting a motion correction function in the [Motion Correction Window](http://scanimage.vidriotechnologies.com/display/SI2017/Motion+Correction+Windows), make sure to also select the corresponding preprocess function.

#### **API**

The pre-process function is called only when a new reference image is loaded, while the motion correction algorithm is called every time a frame is acquired. This reduces the number of reoccuring calculations. In the fft-based cross correlation, the fft of the reference image is processed once, and then stored for later use. The preprocess function ha two return values:

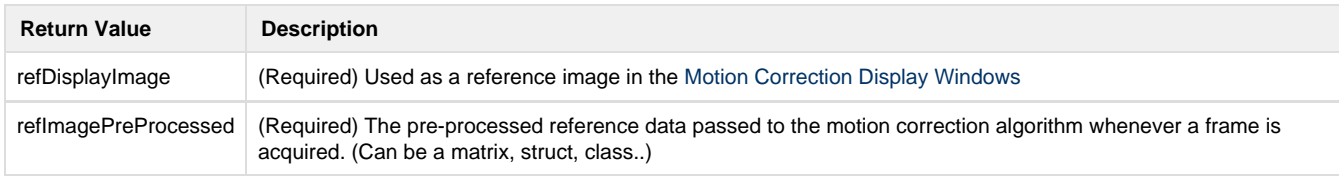

The motion-correction function expects two inputs:

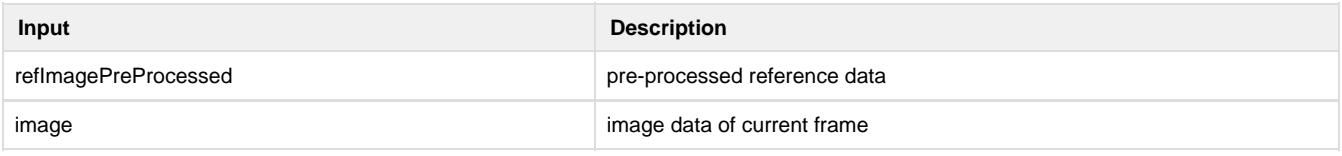

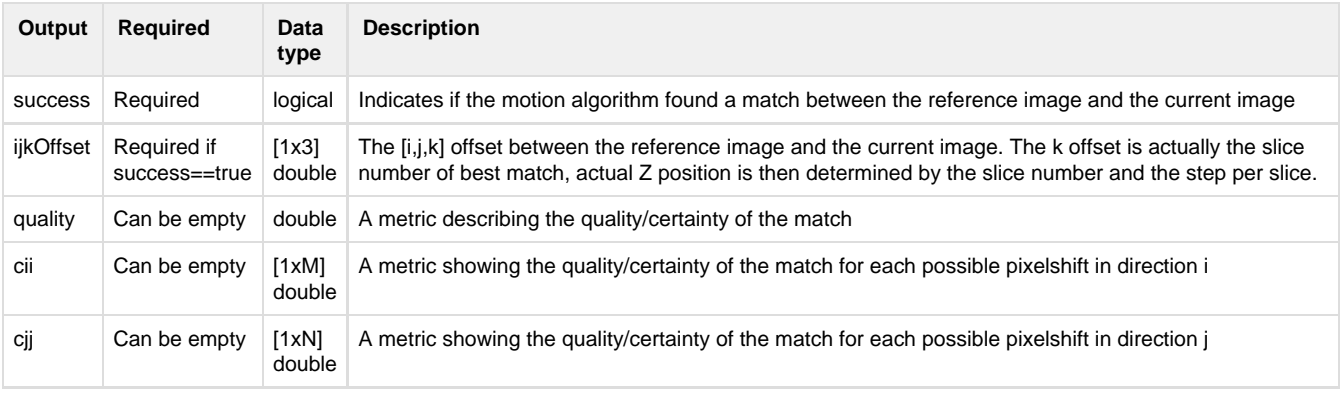

Note: ScanImage internally represents images in [column-major order](https://en.wikipedia.org/wiki/Row-major_order), whereas Matlab uses row-major order for storing matrices. ⊙ This means that images appear to be transposed when plotted. As a workaround, images can be transposed, which will result in a performance hit. Alternatively, the axes view can be rotated:

view(gca,-90,90);

The motion correction functionality is handled by the ScanImage module hMotionManager. Type ⊕

hSI.hMotionManager

in the Matlab Command Window to see all availble properties and functions.